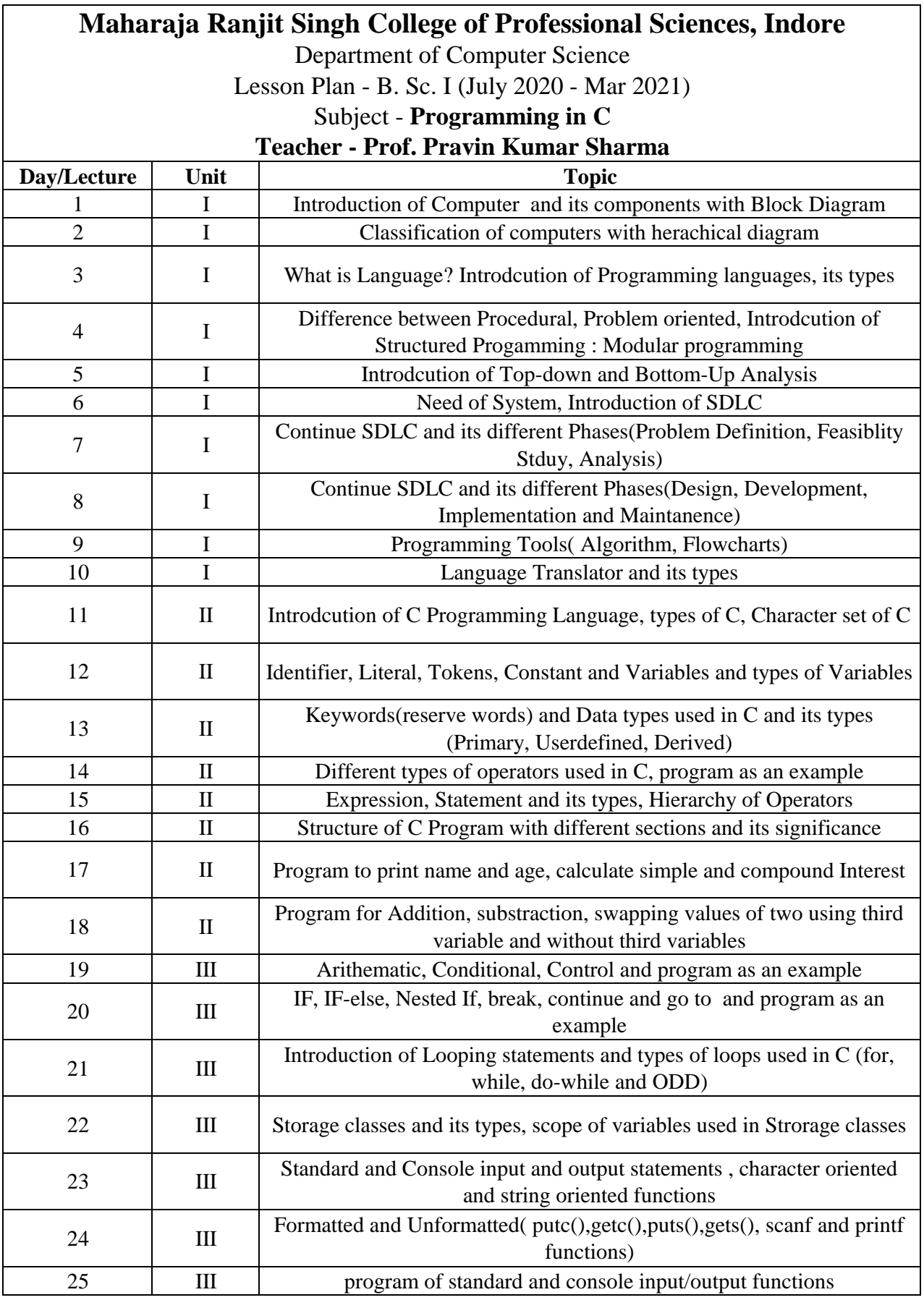

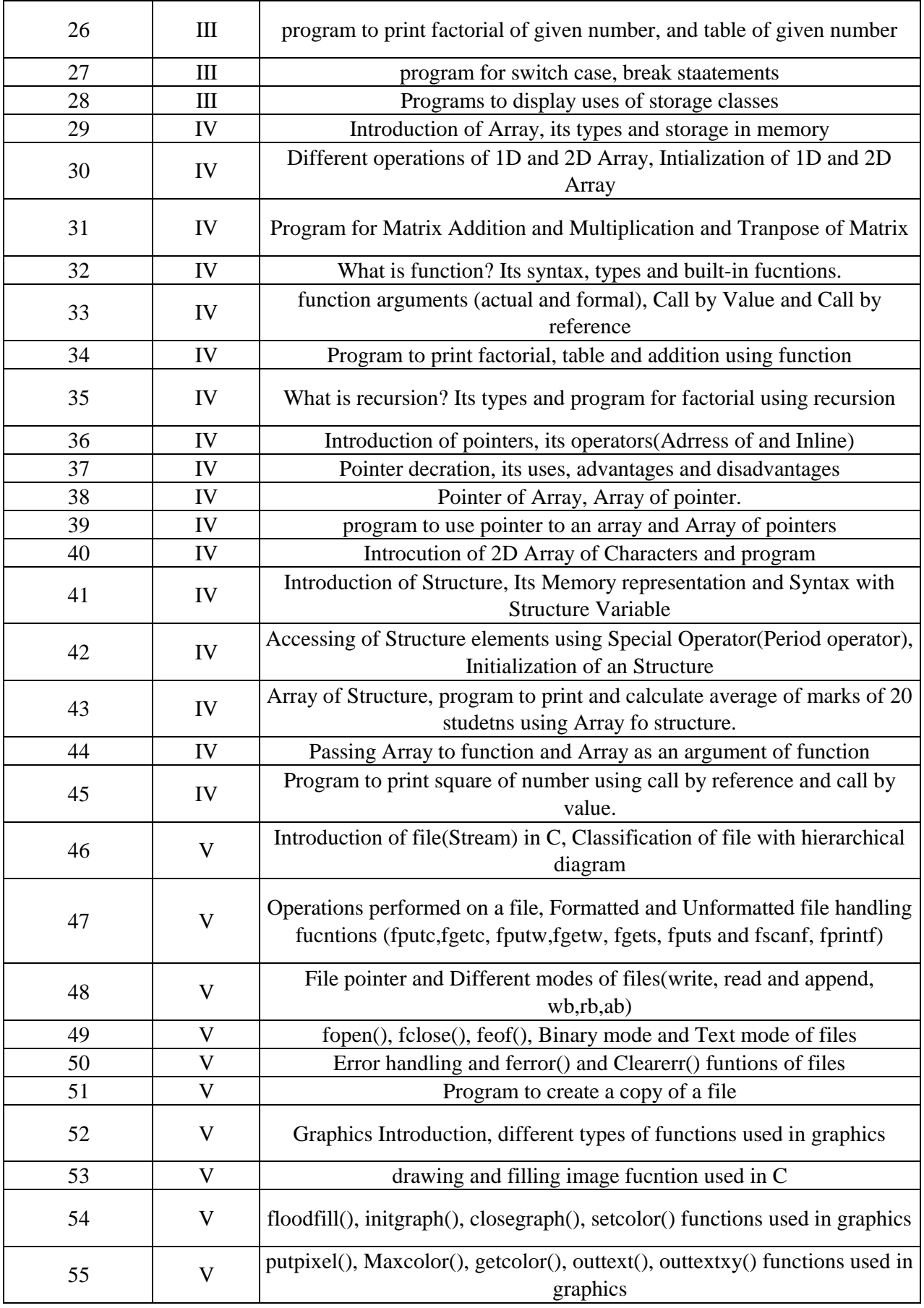

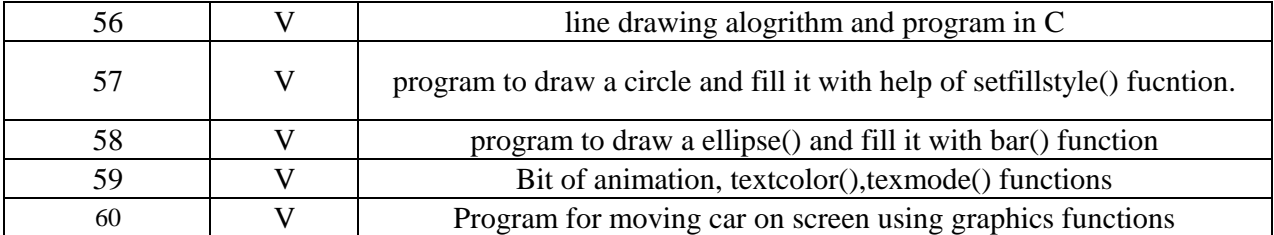

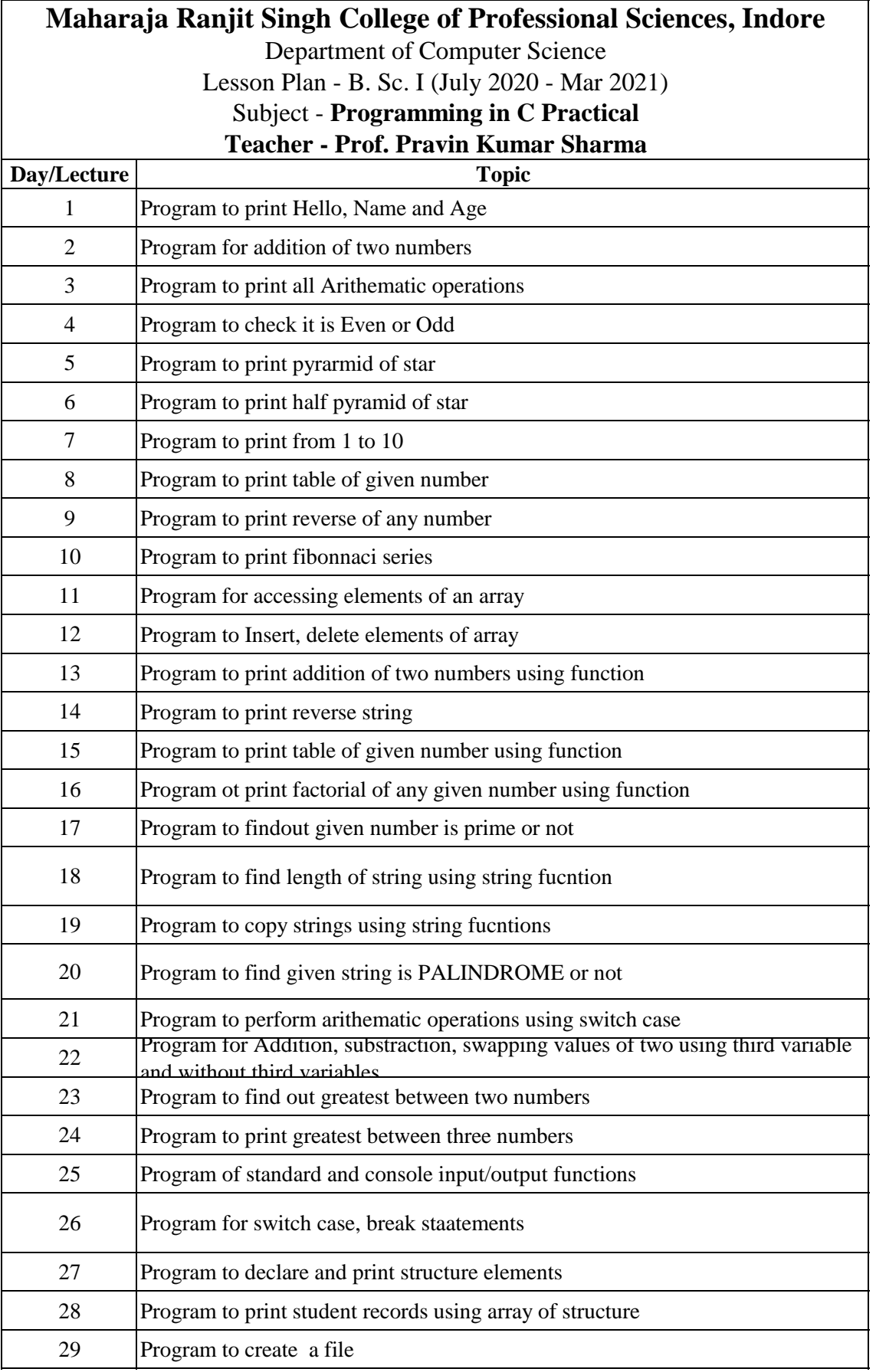

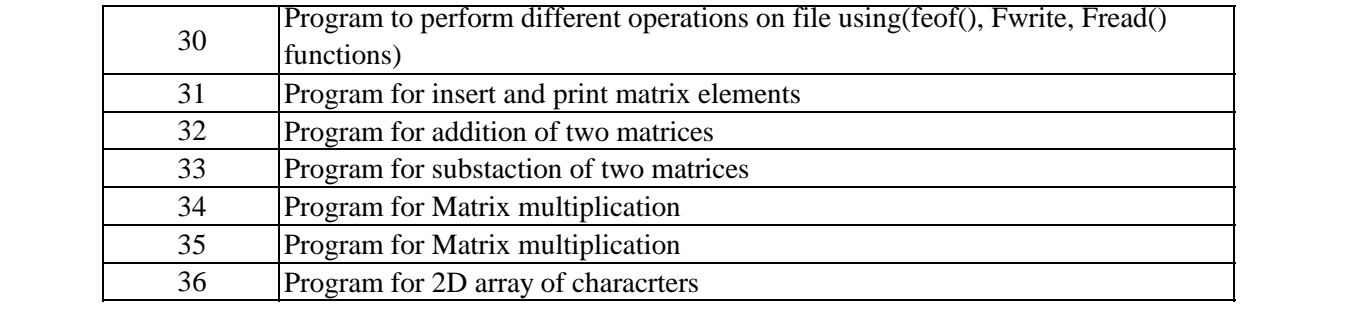

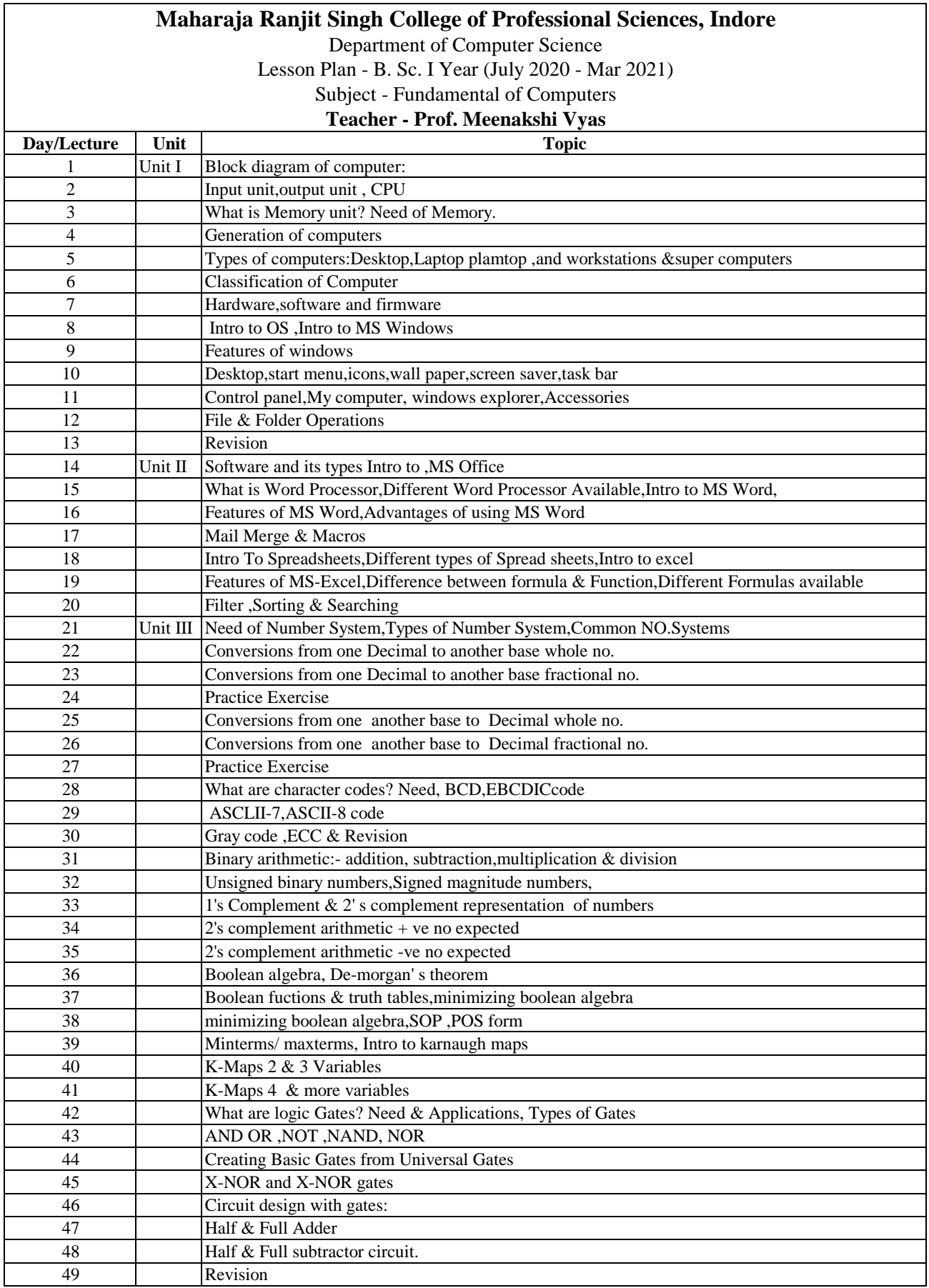

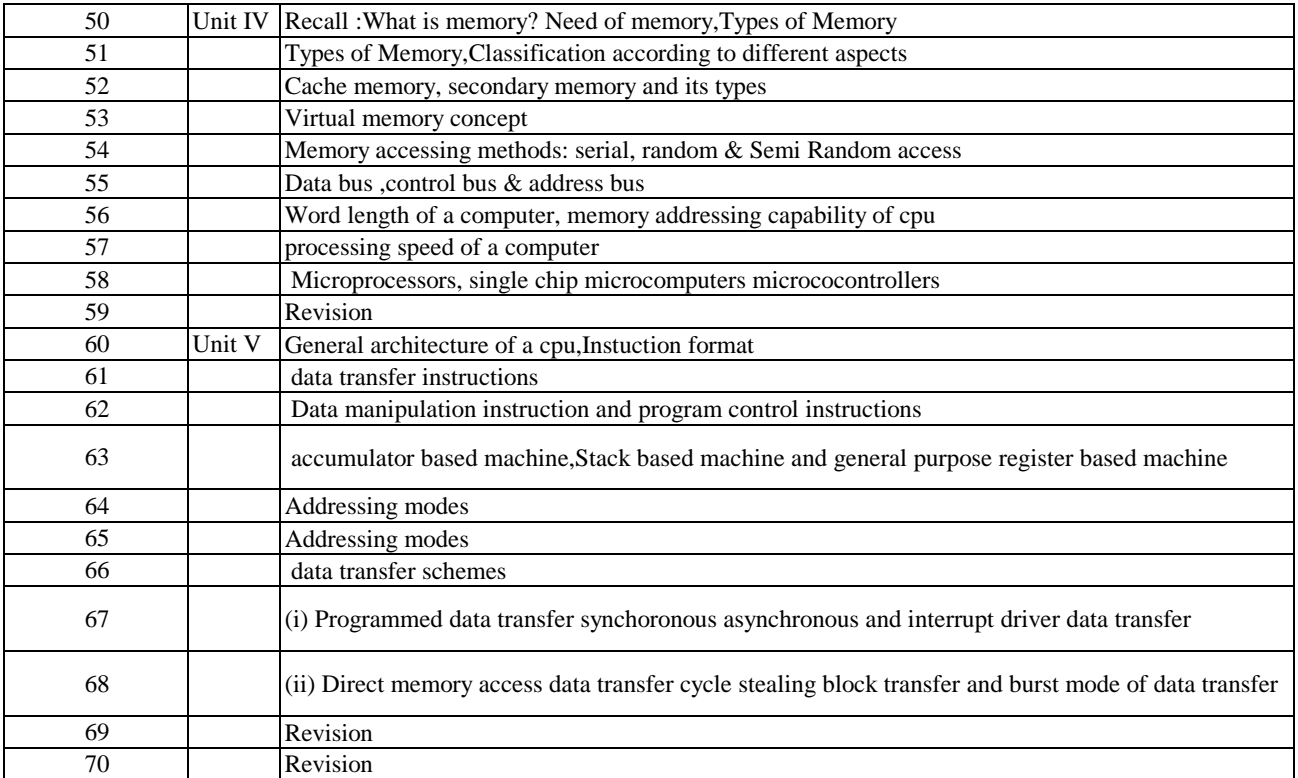

## **Maharaja Ranjit Singh College of Professional Sciences, Indore**

Department of Computer Science Lesson Plan - B. Sc. I (July 2020 - Mar 2021) Subject -Practical Computer Organization

# **Teacher - Prof. Meenakshi Vyas**

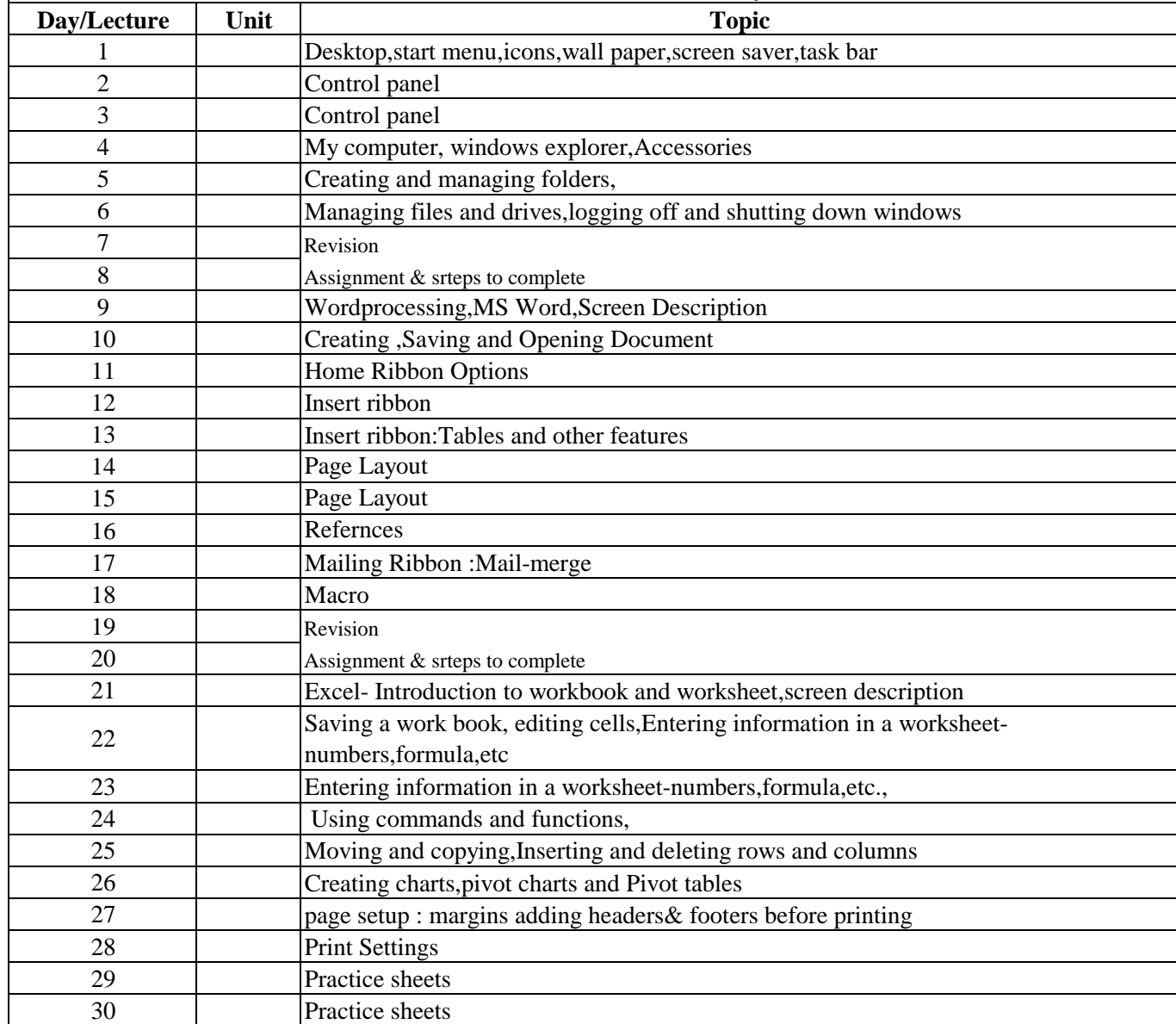

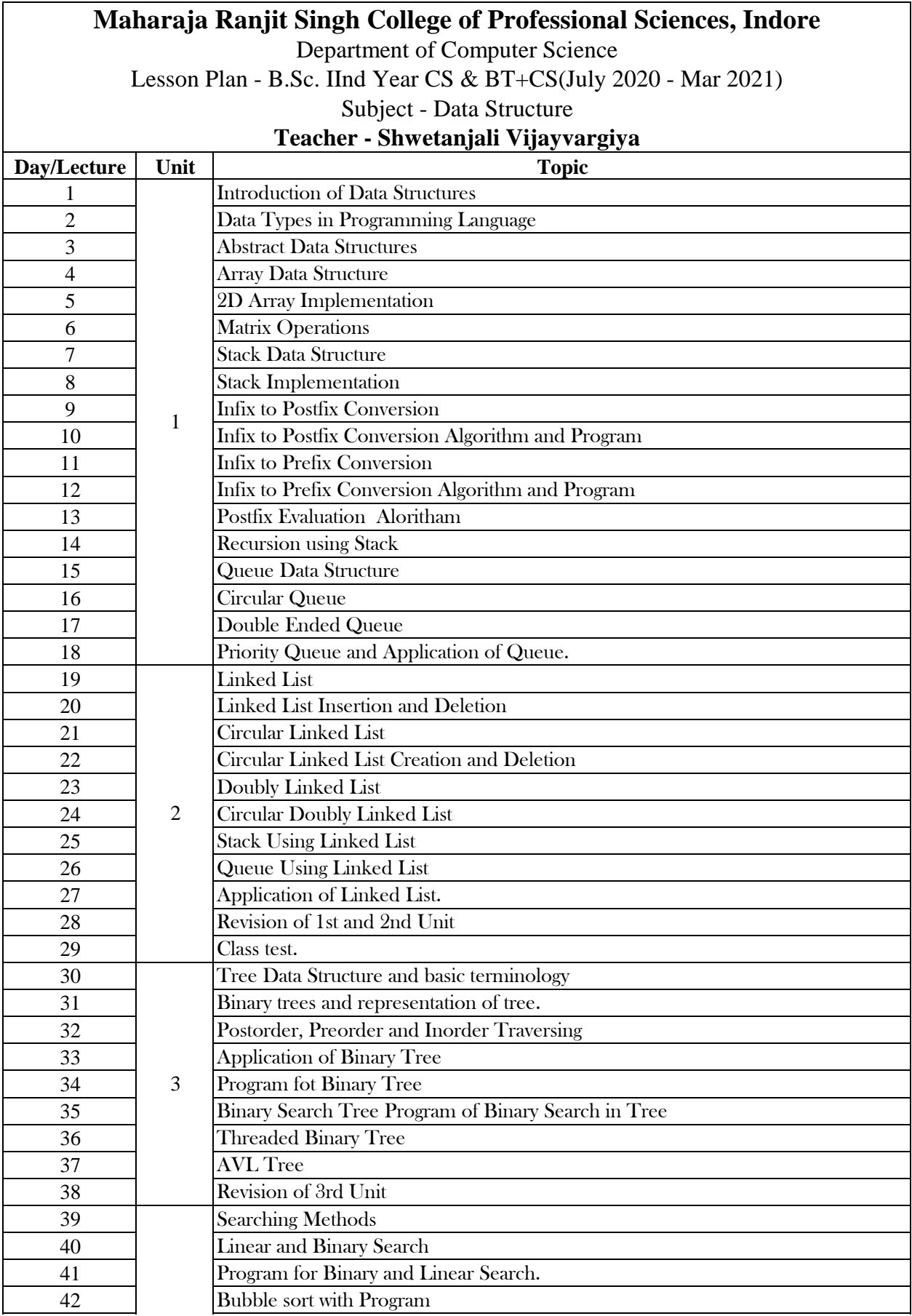

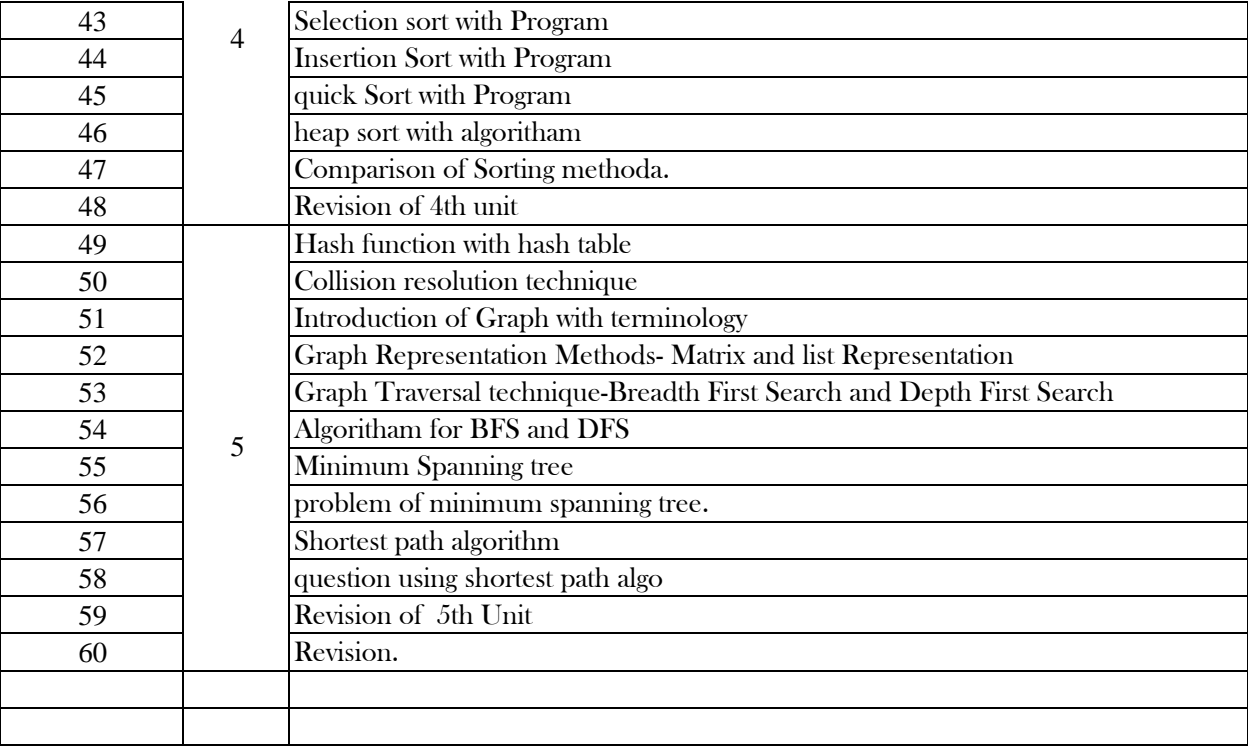

### **Maharaja Ranjit Singh College of Professional Sciences, Indore**

Department of Computer Science

Lesson Plan - B.Sc. IInd Year CS & BT+CS(July 2020 - Mar 2021)

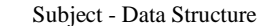

#### **Teacher - Shwetanjali Vijayvargiya**

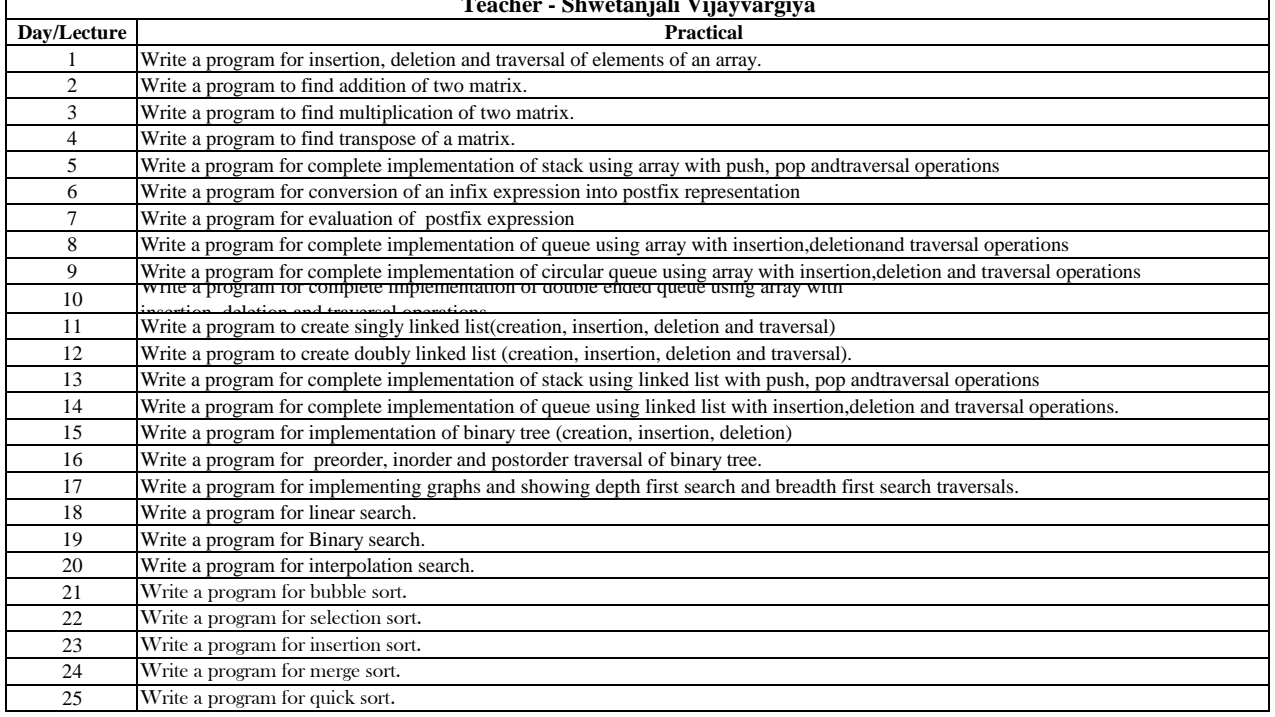

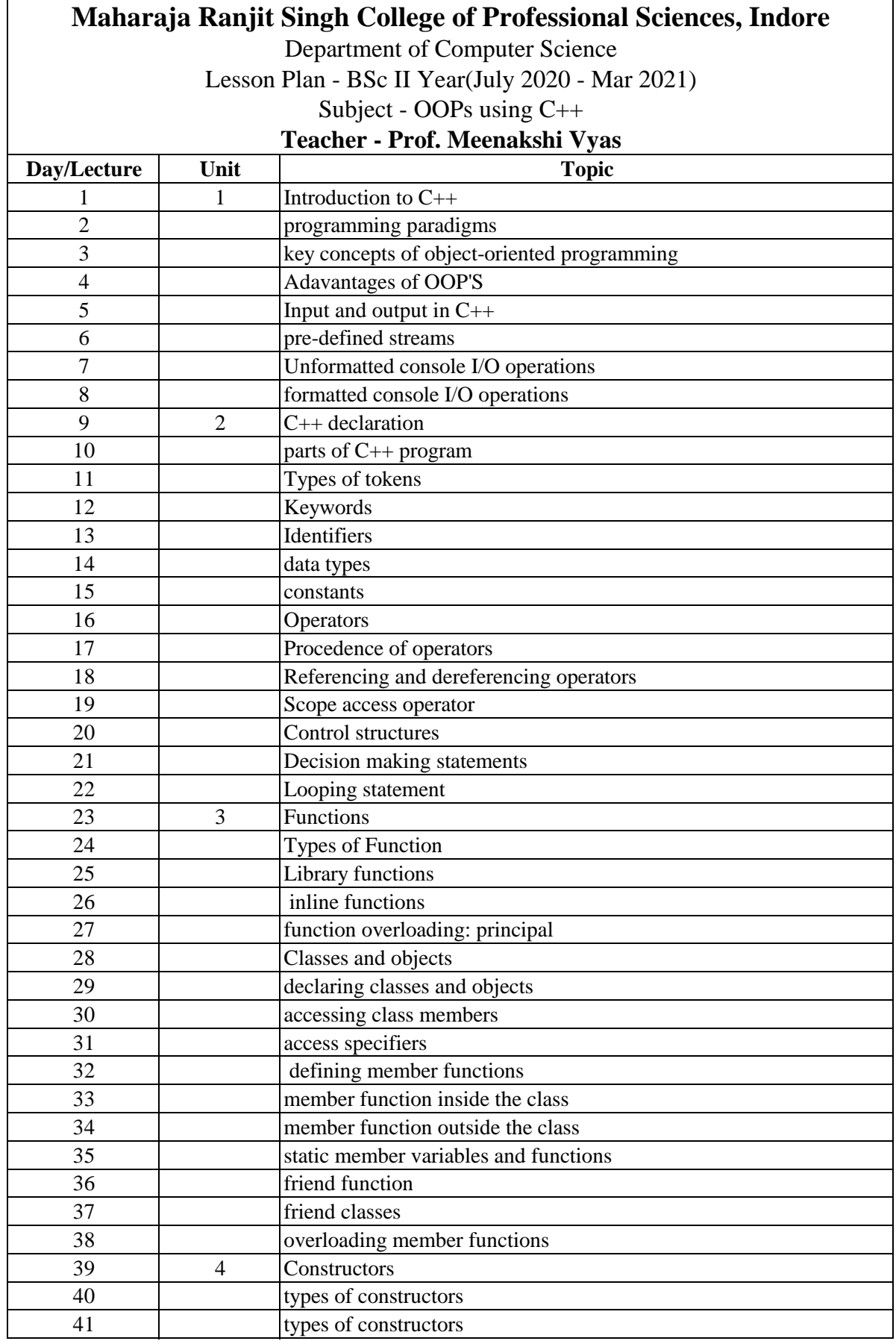

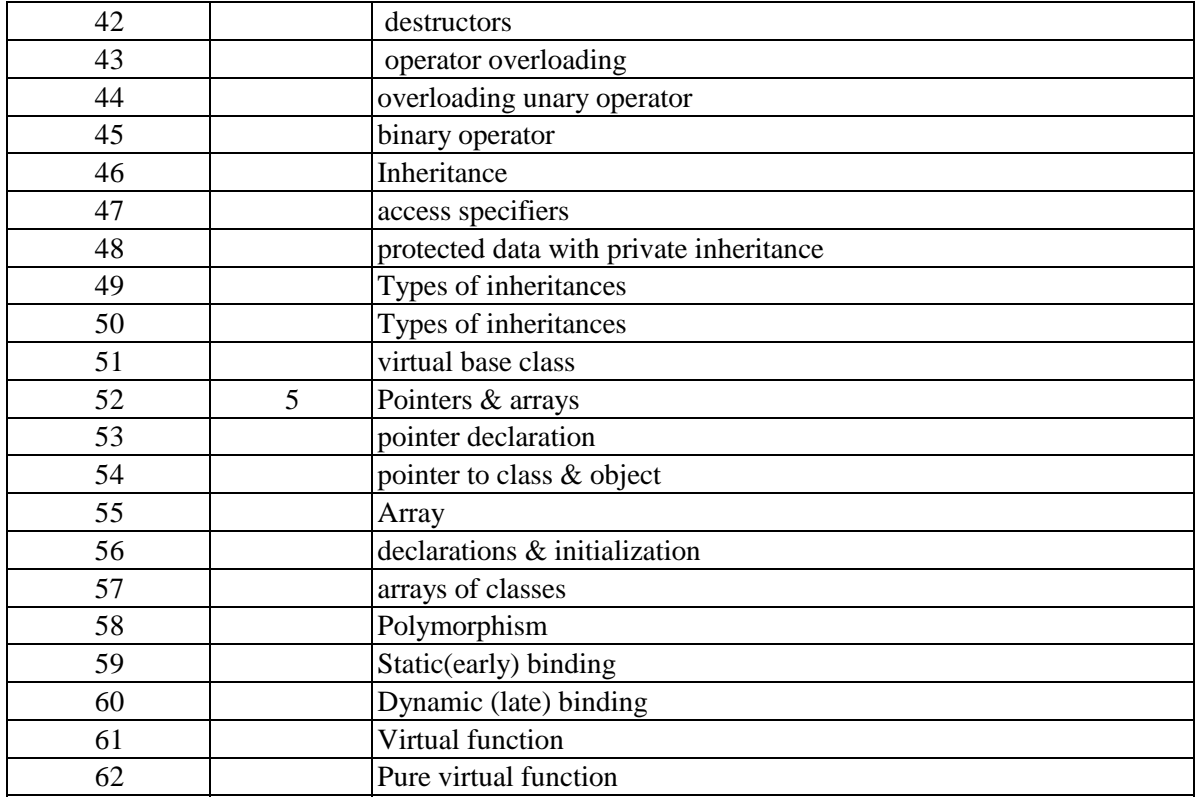

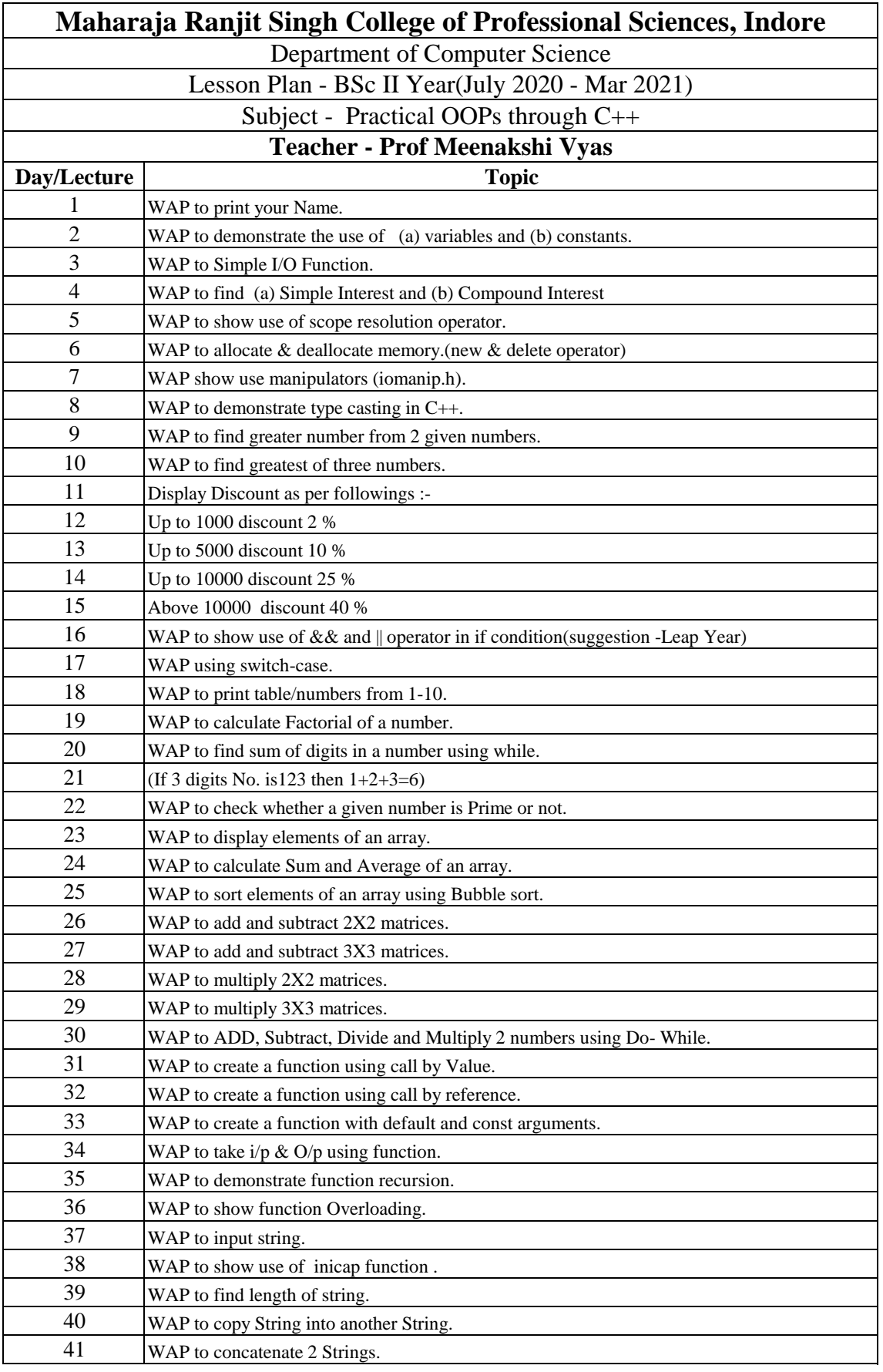

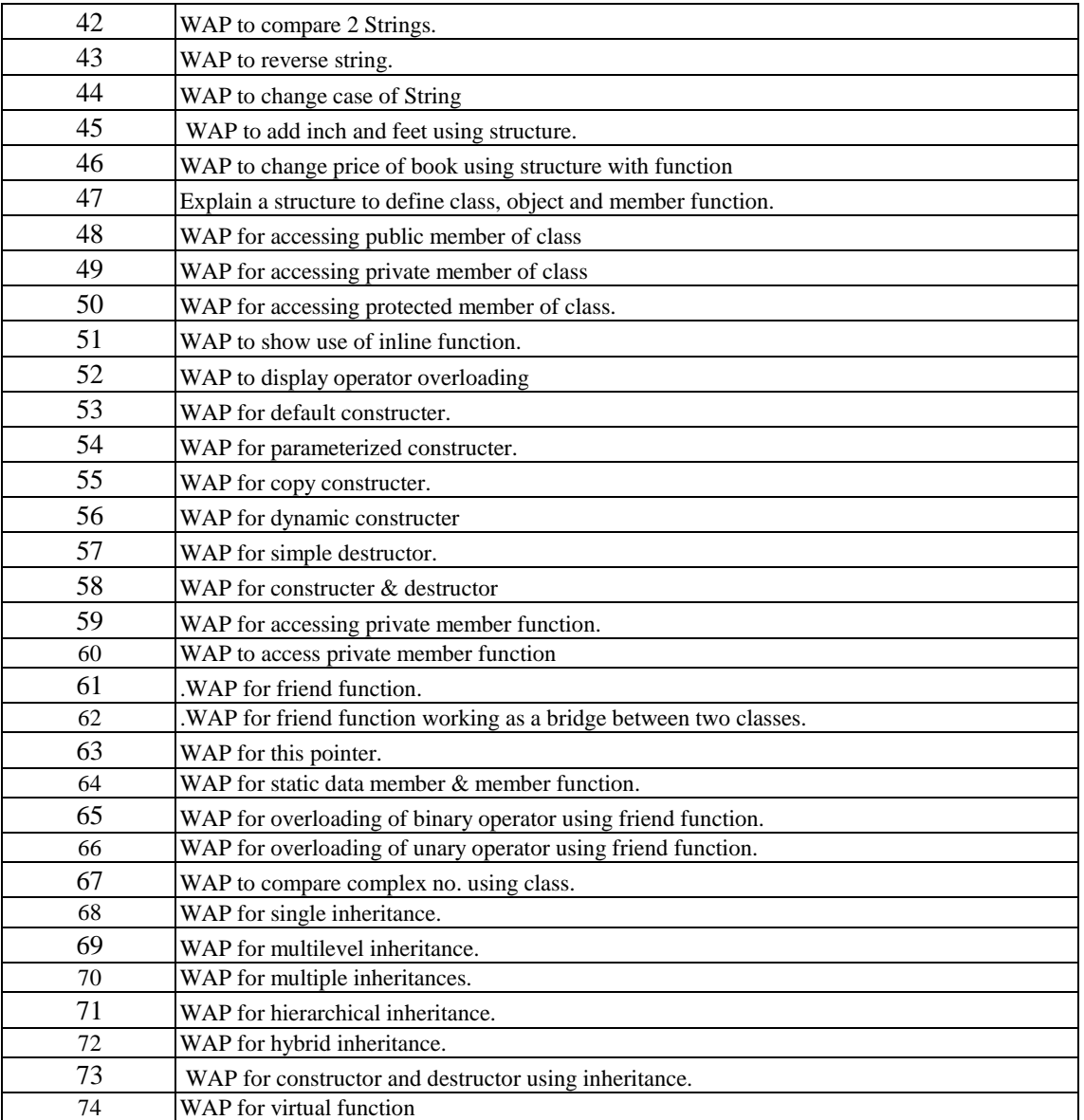

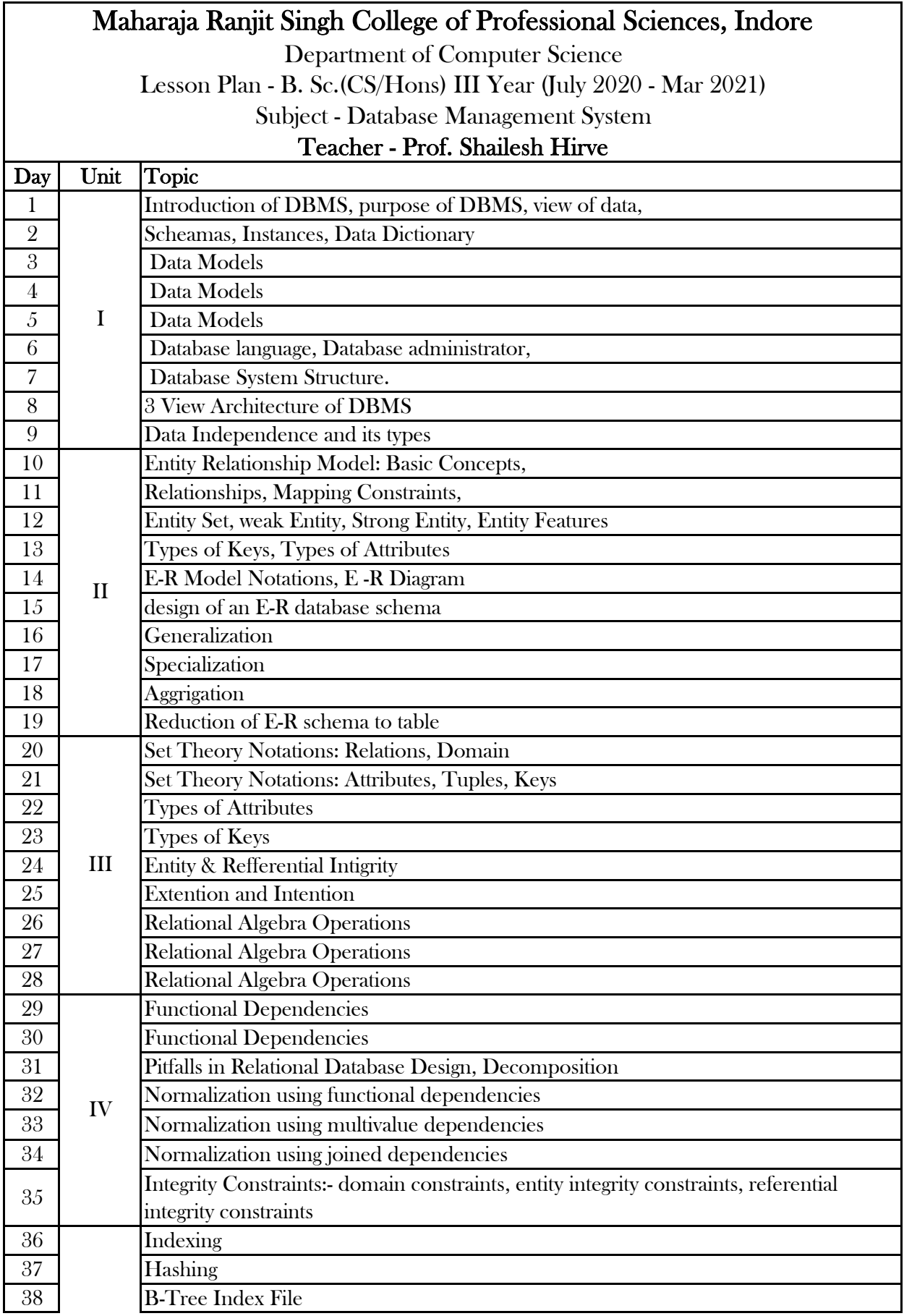

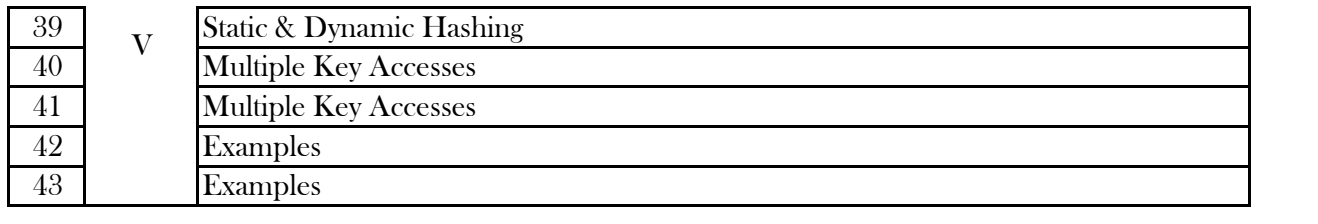

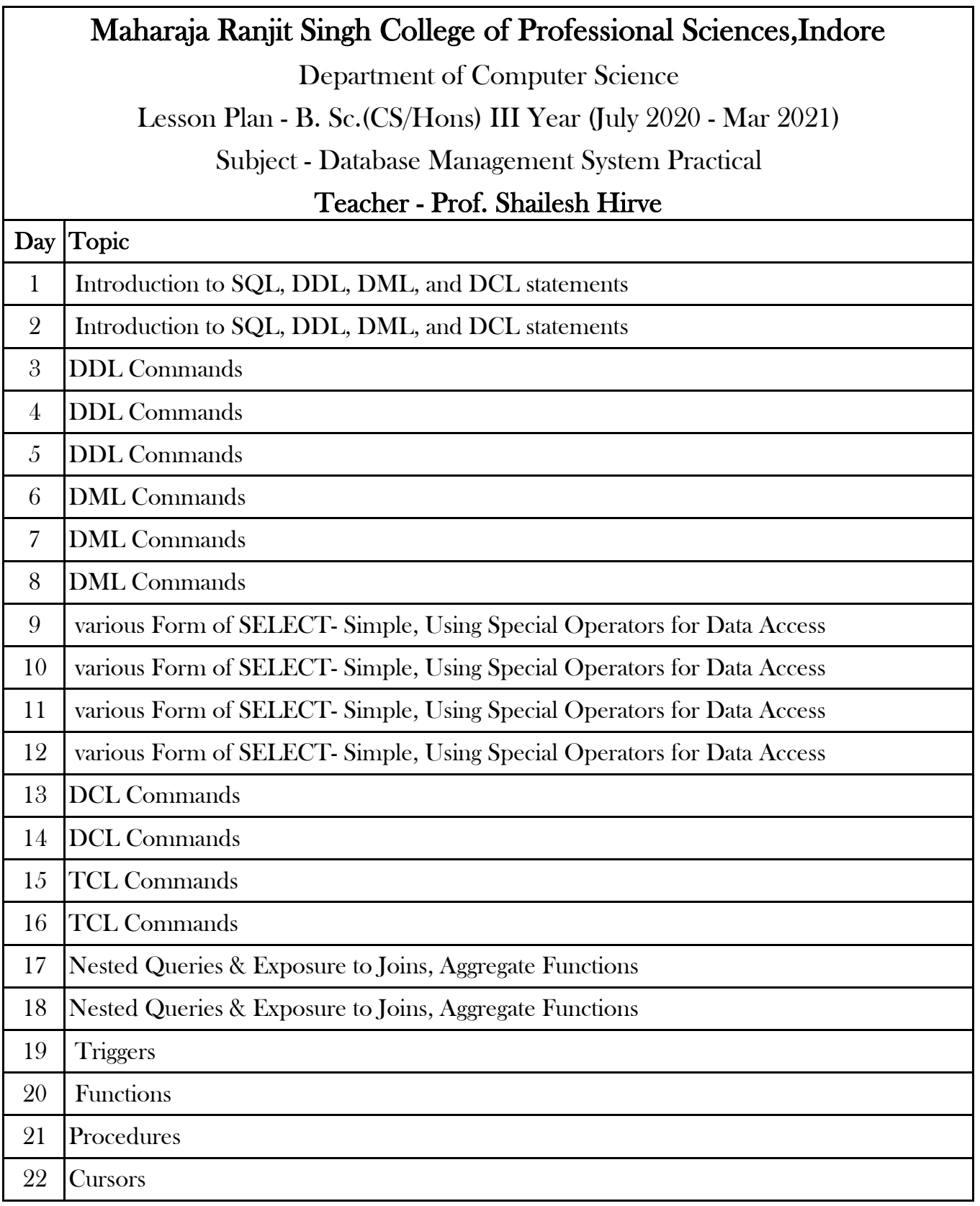

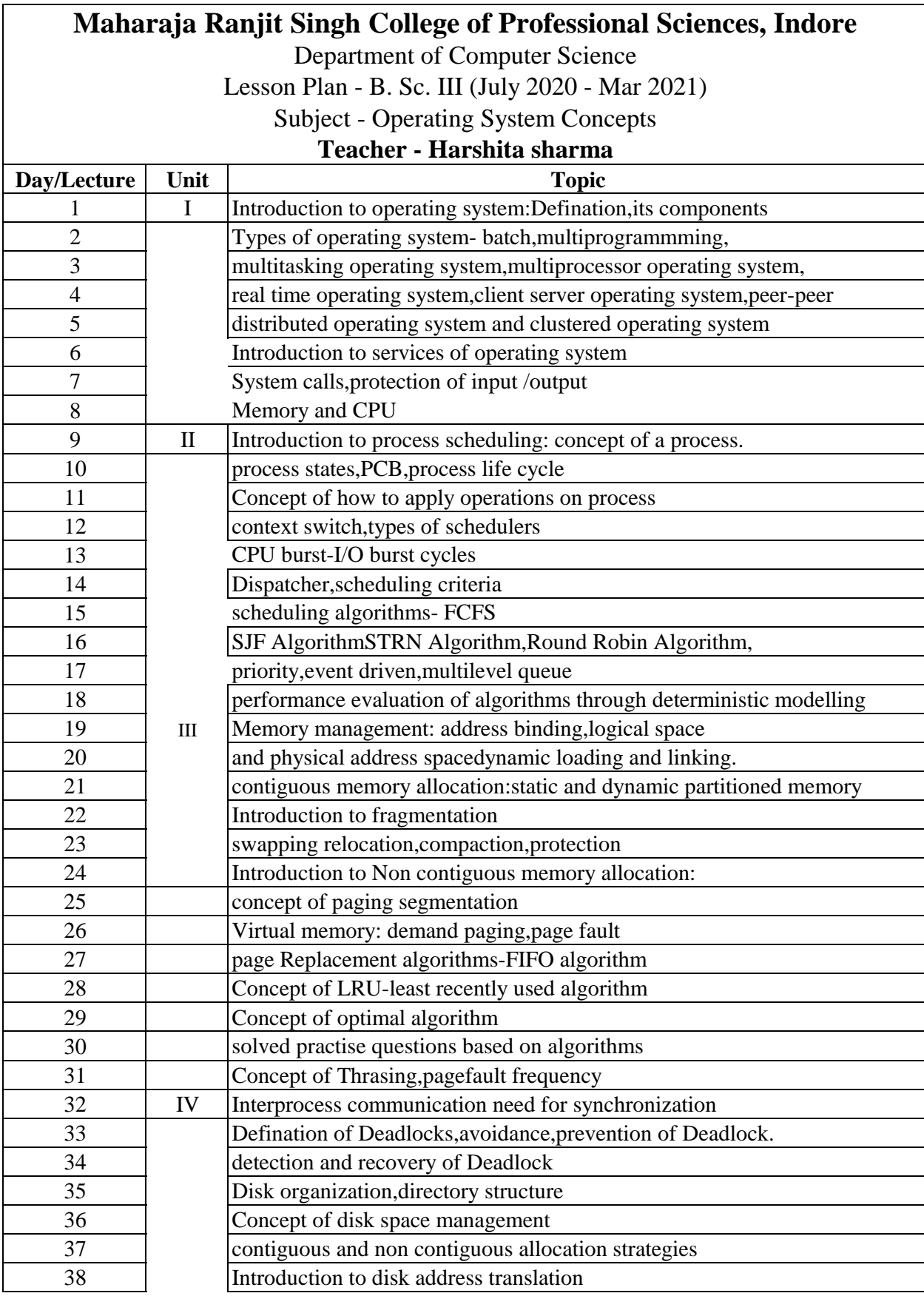

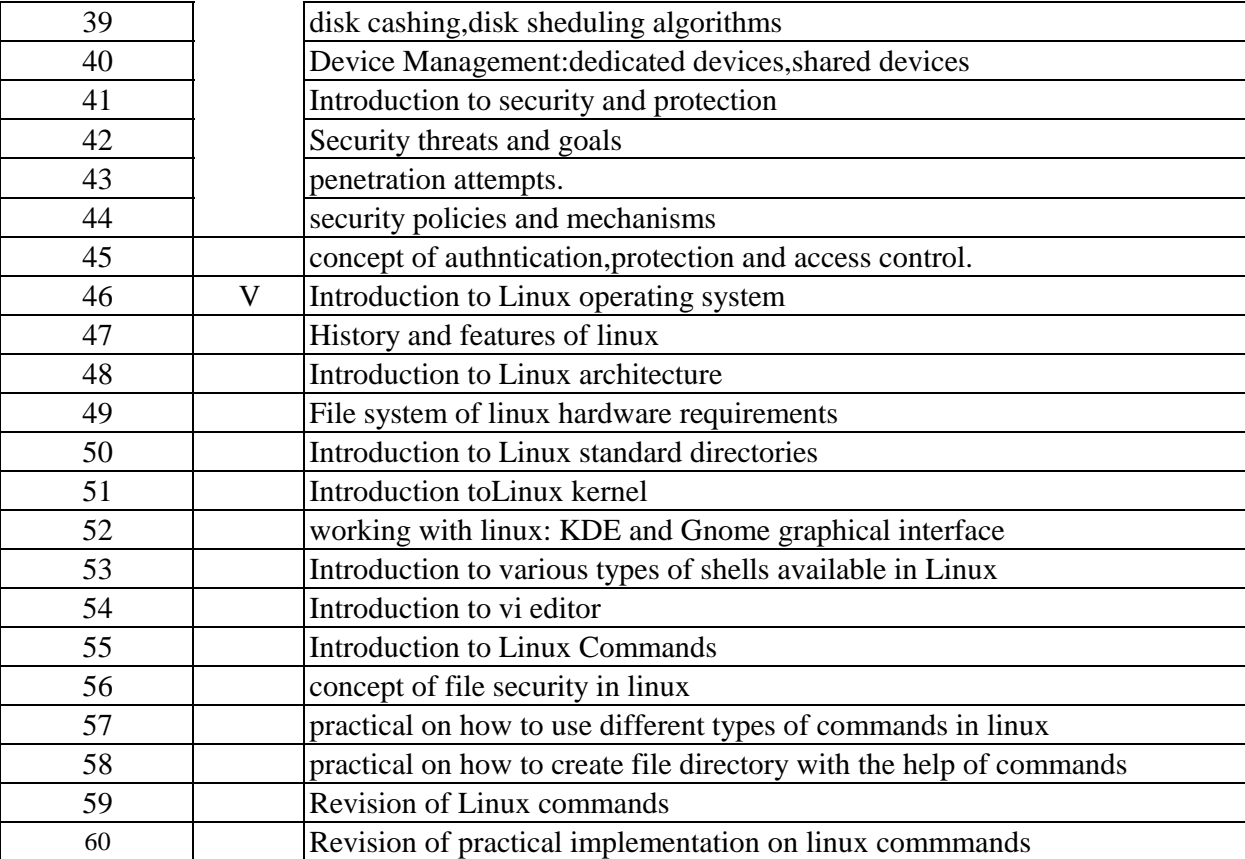

### **Maharaja Ranjit Singh College of Professional Sciences, Indore**

Department of Computer Science

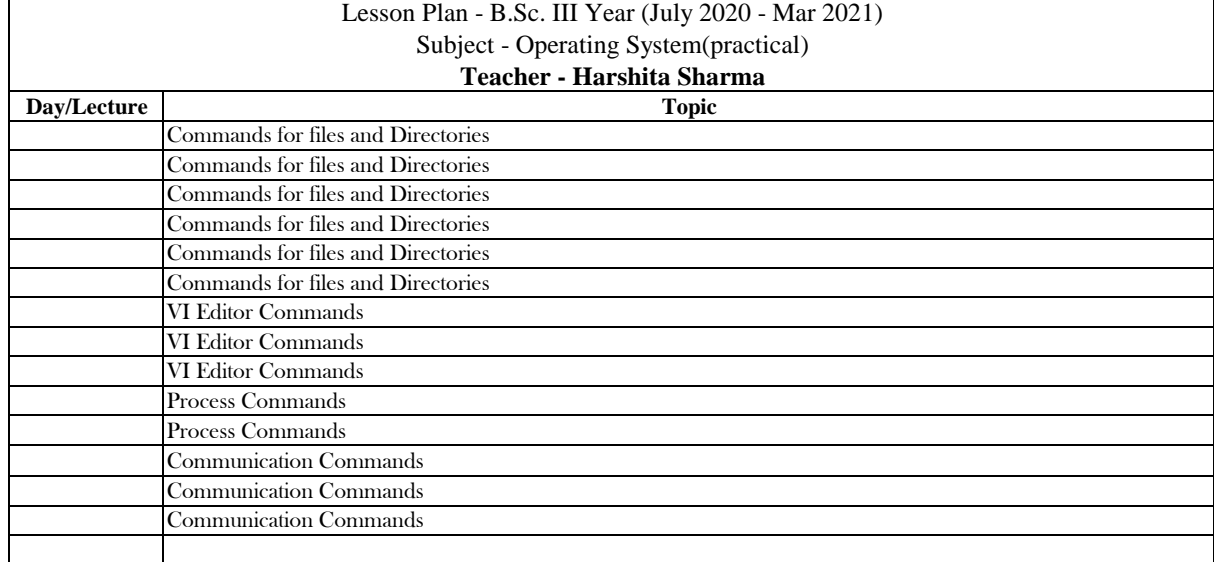

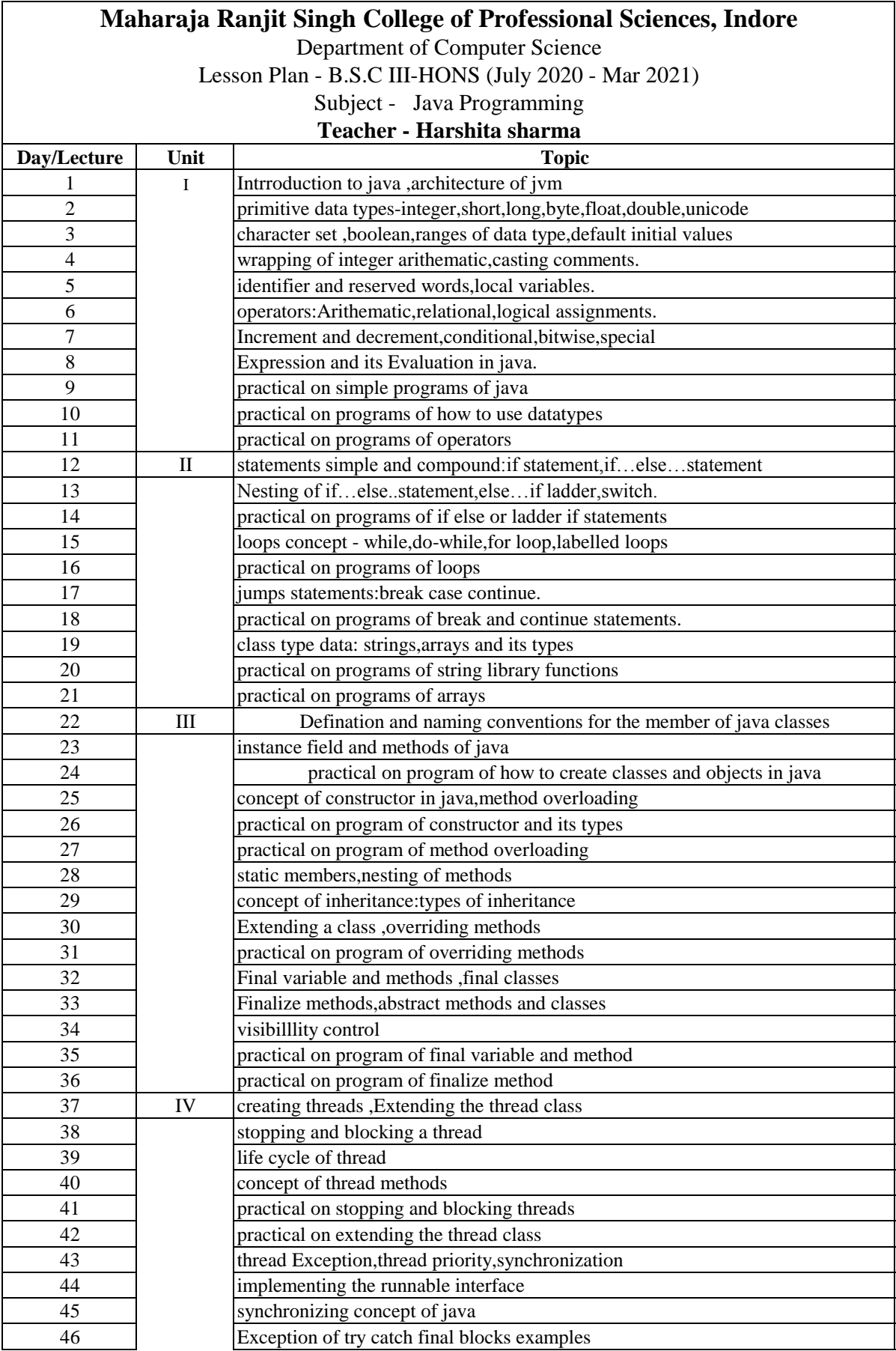

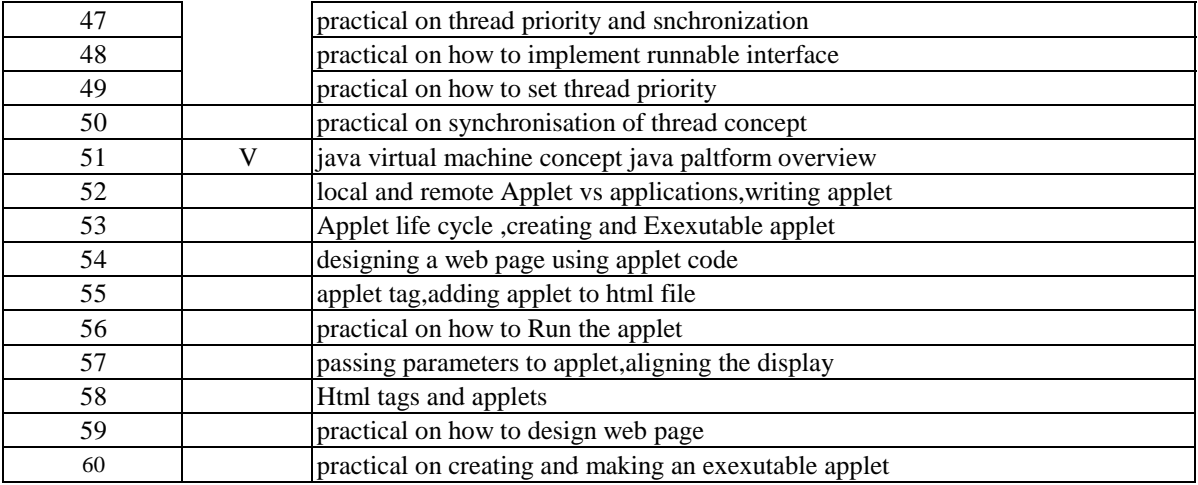

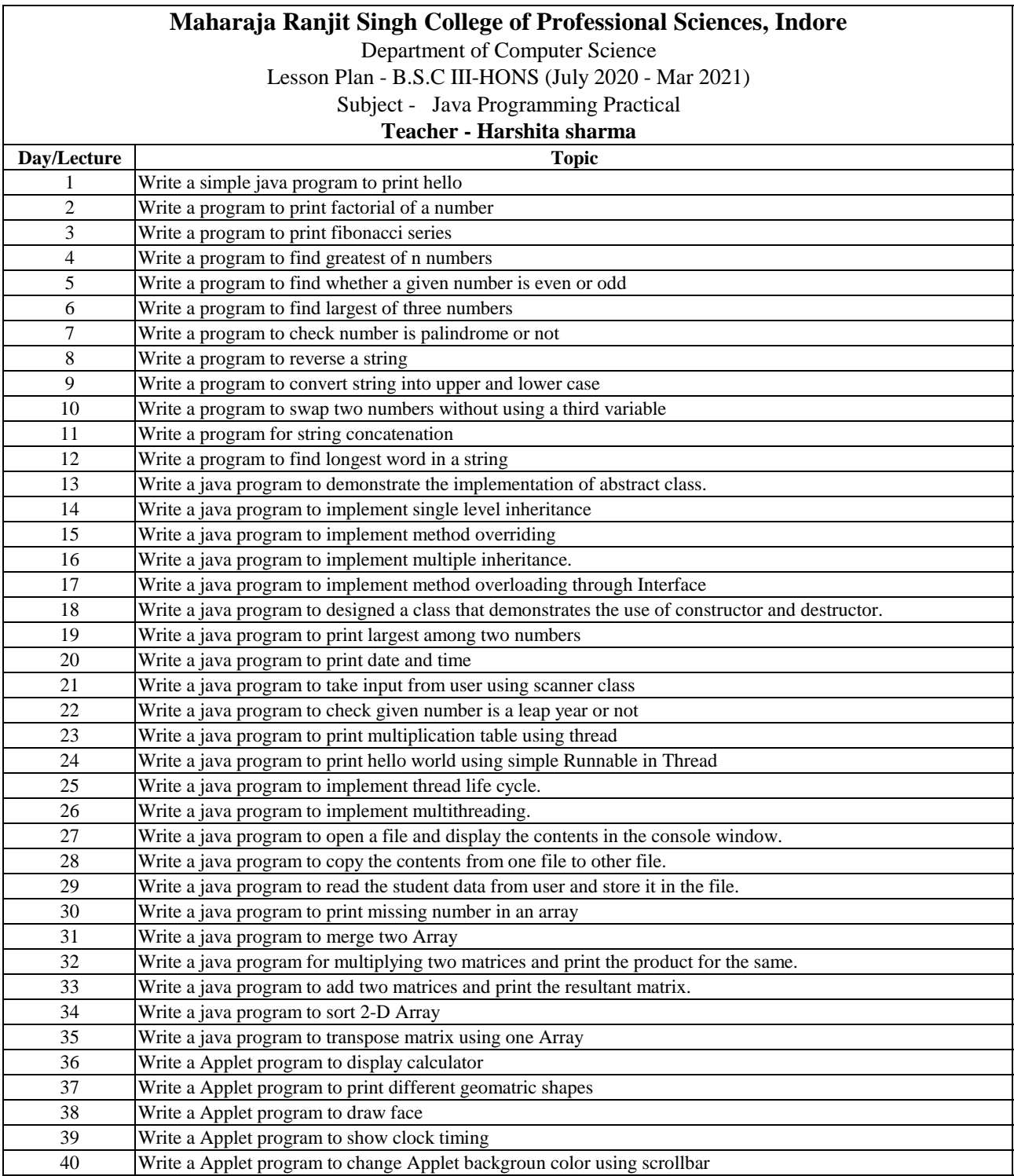

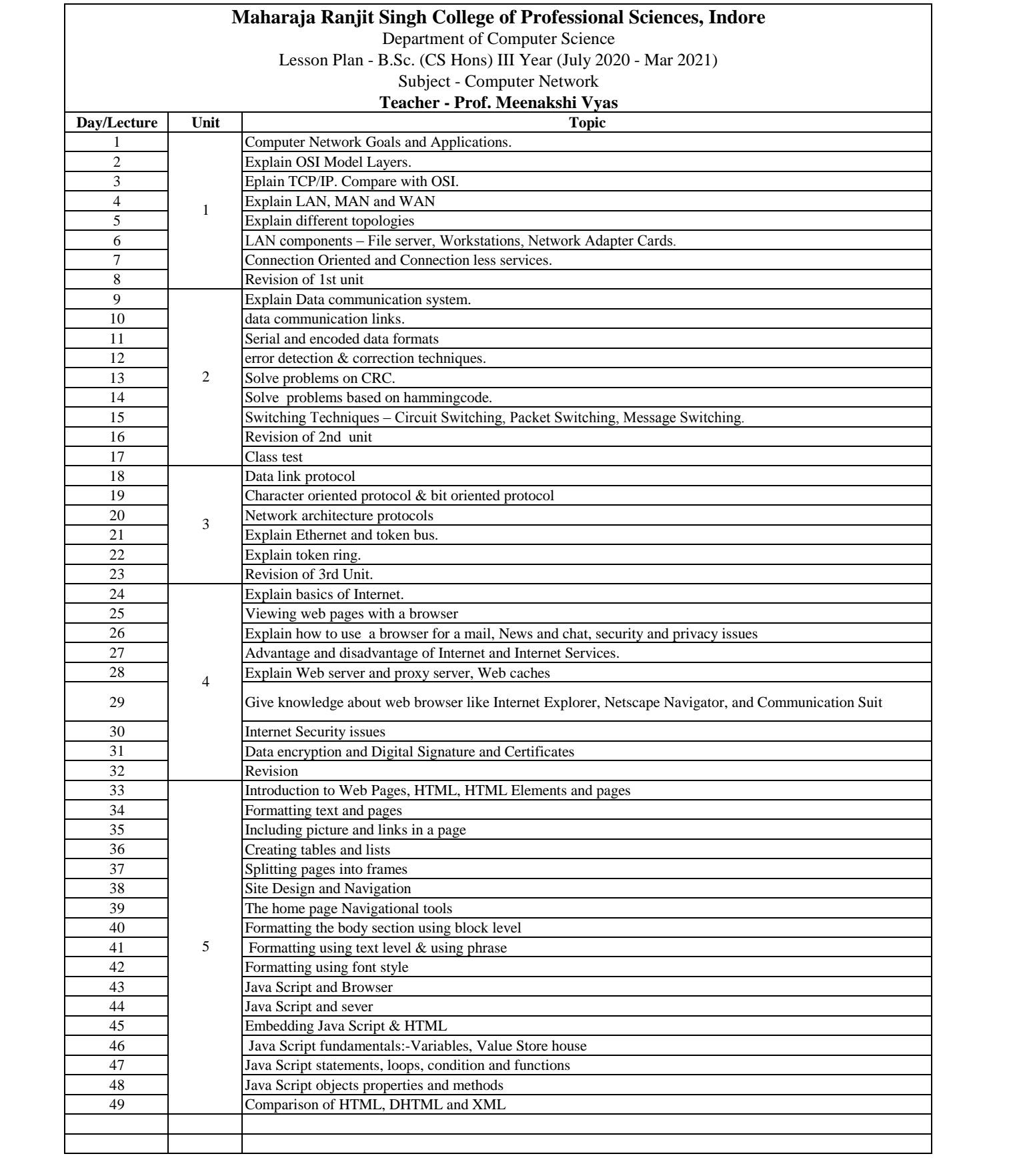

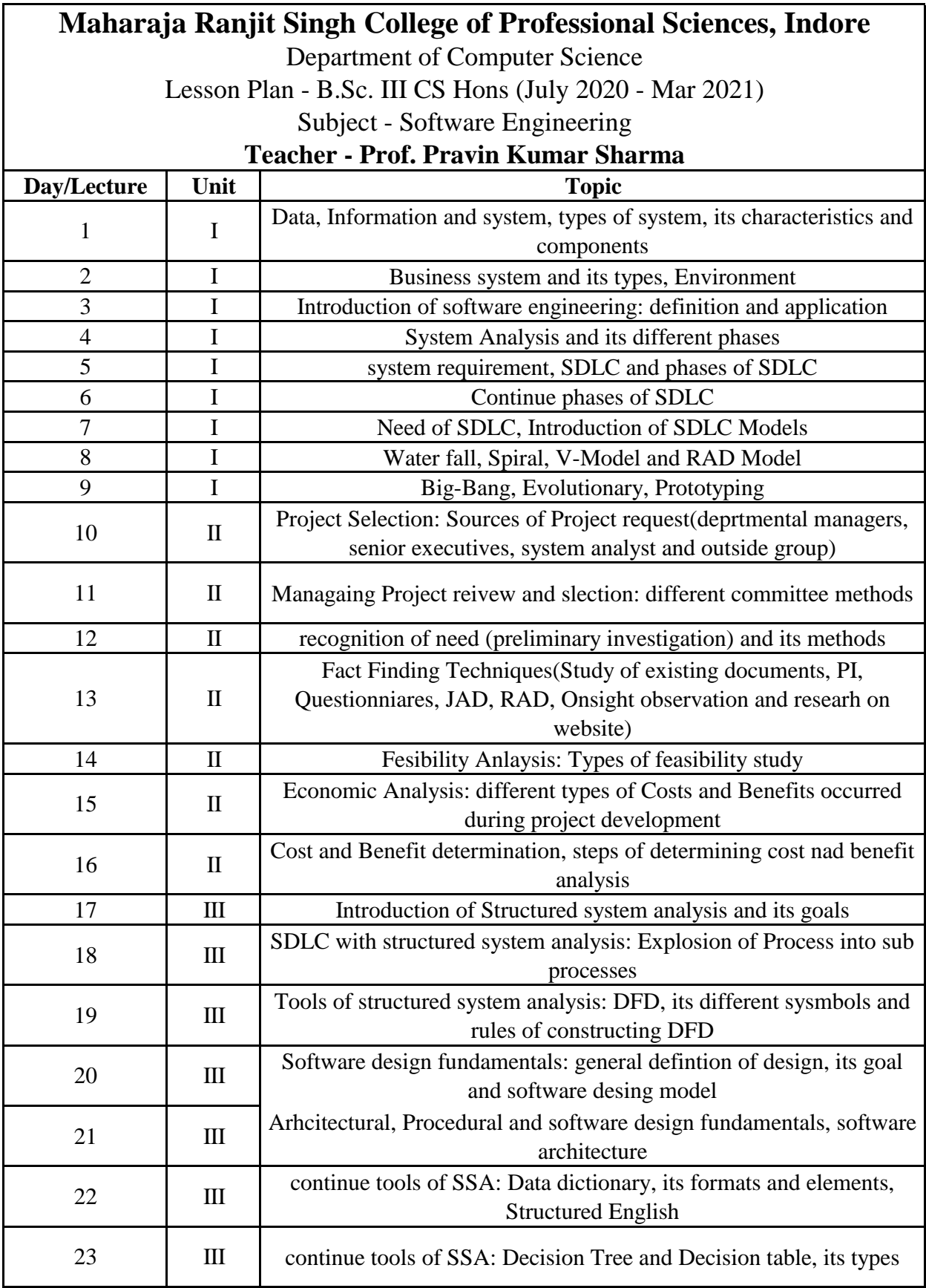

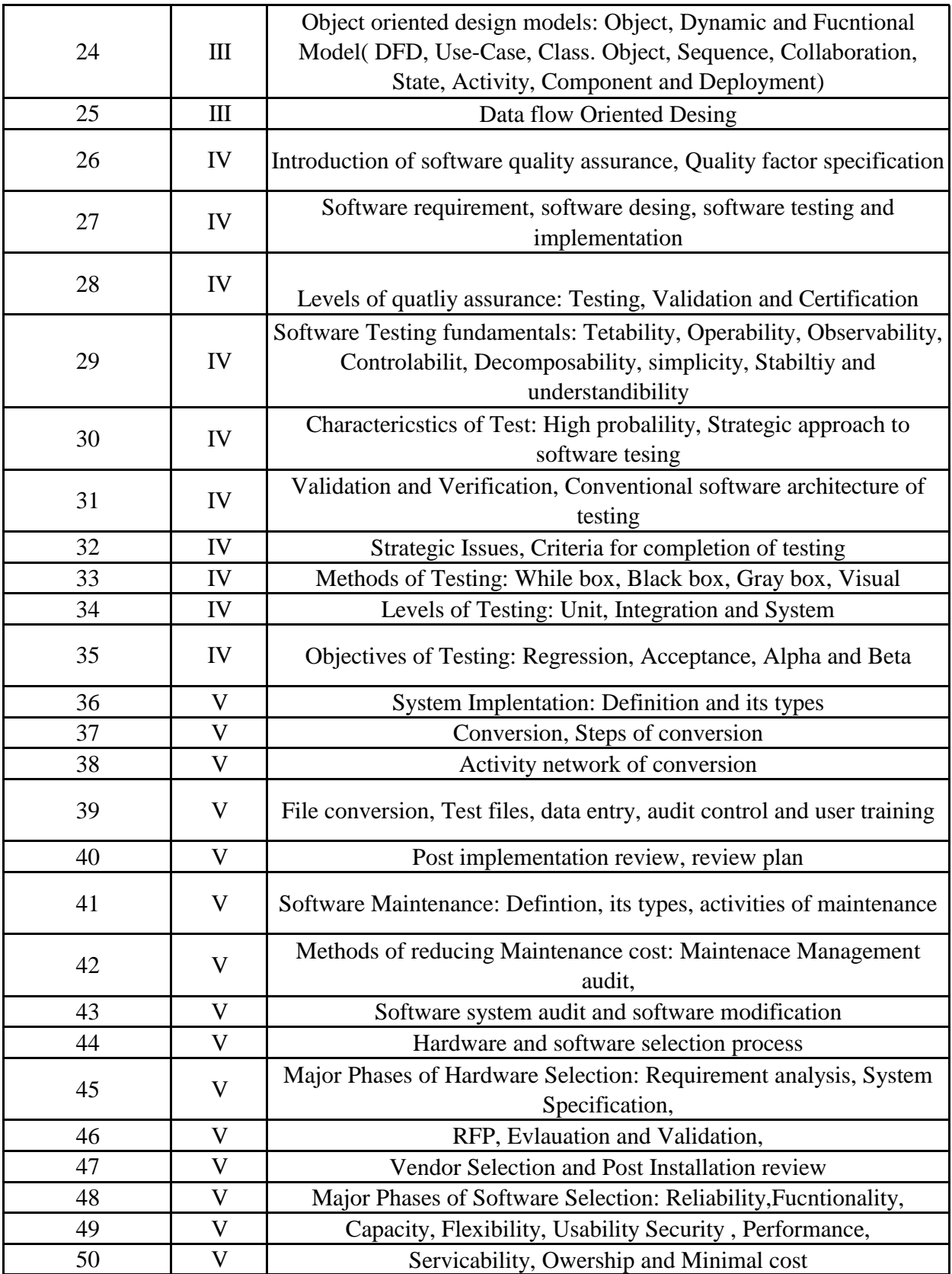

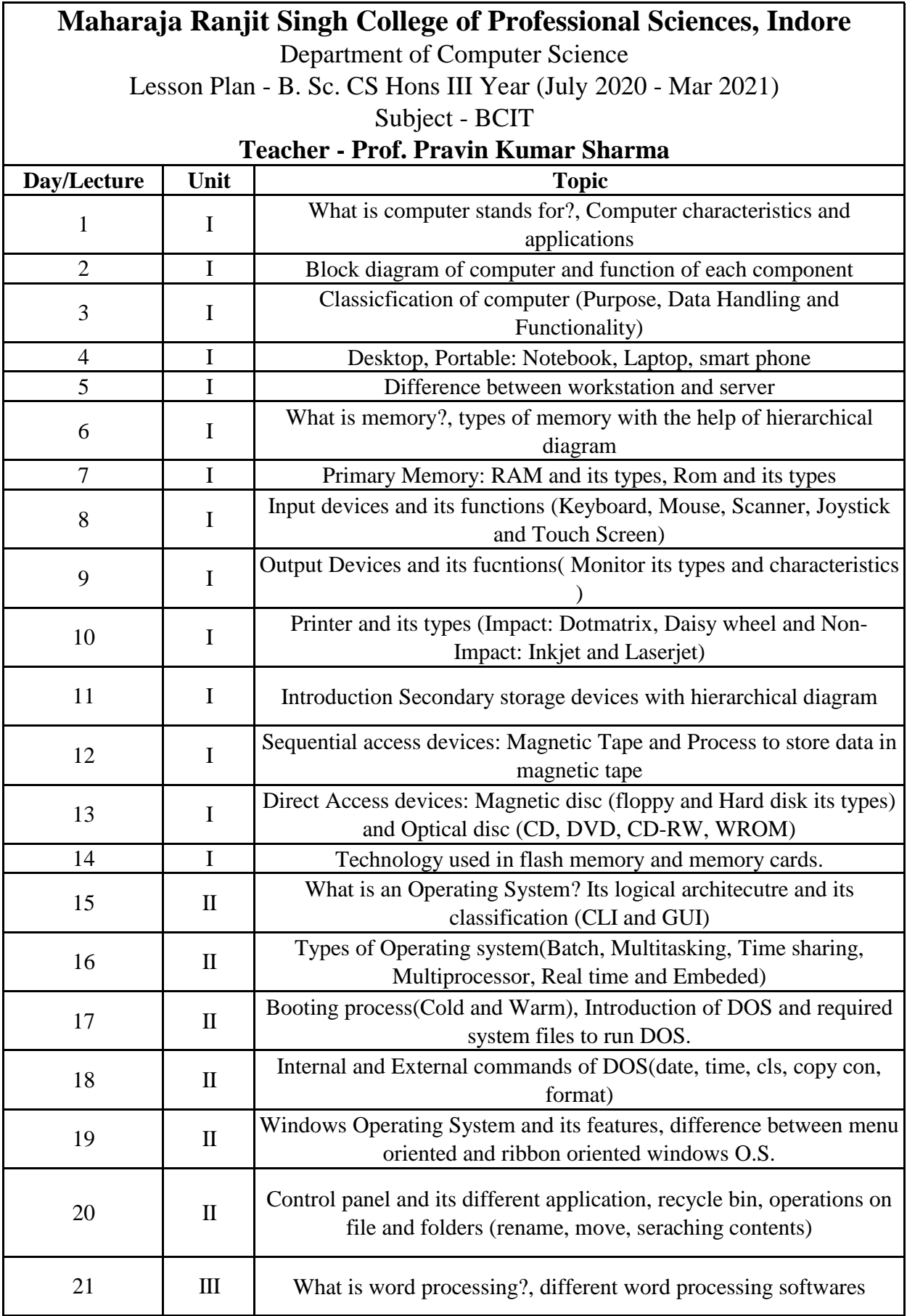

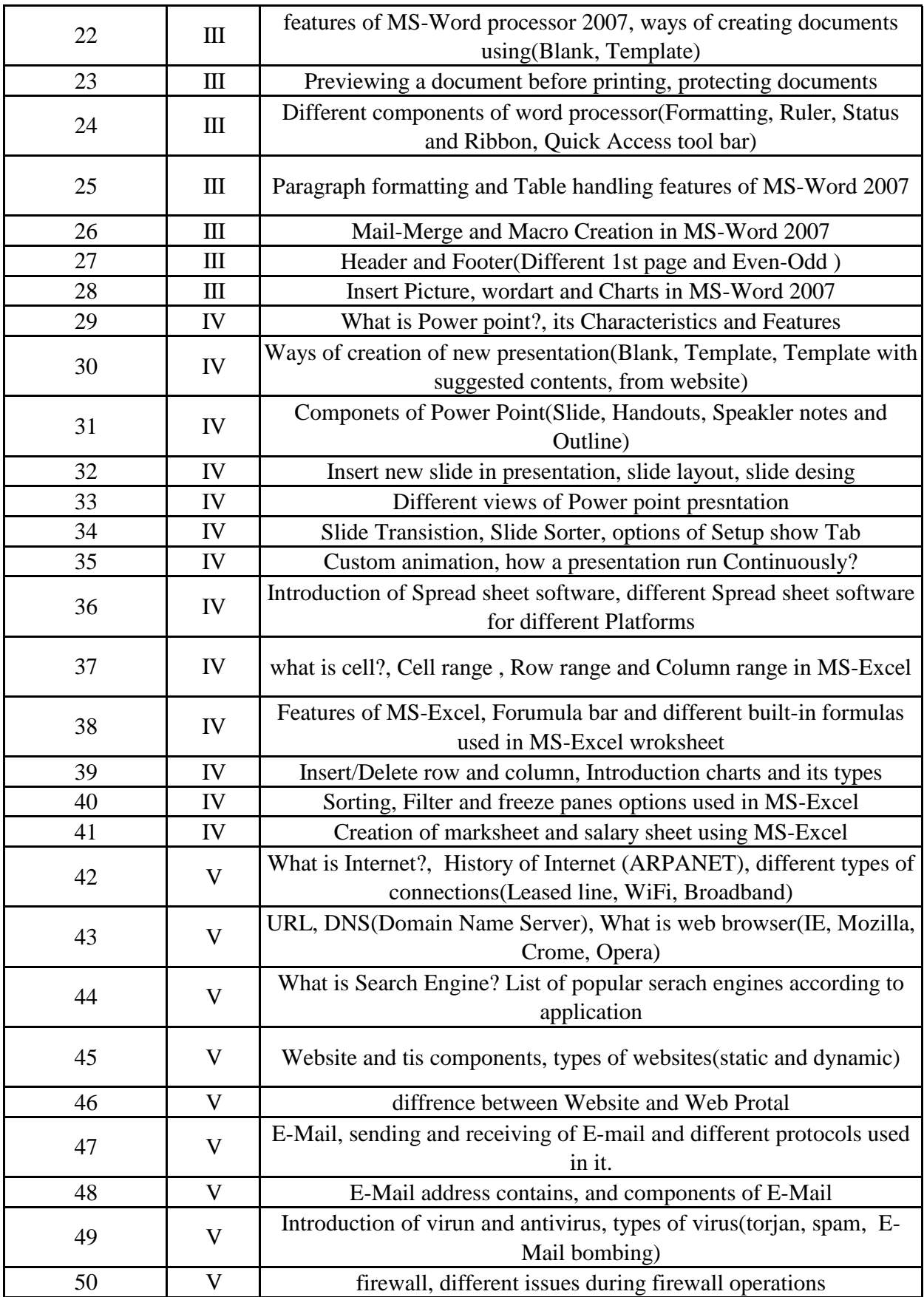

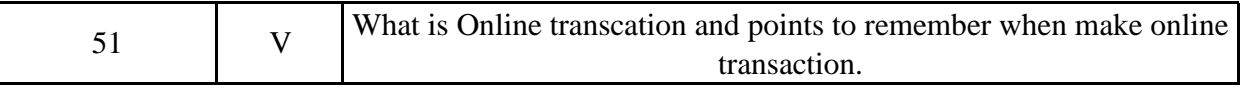